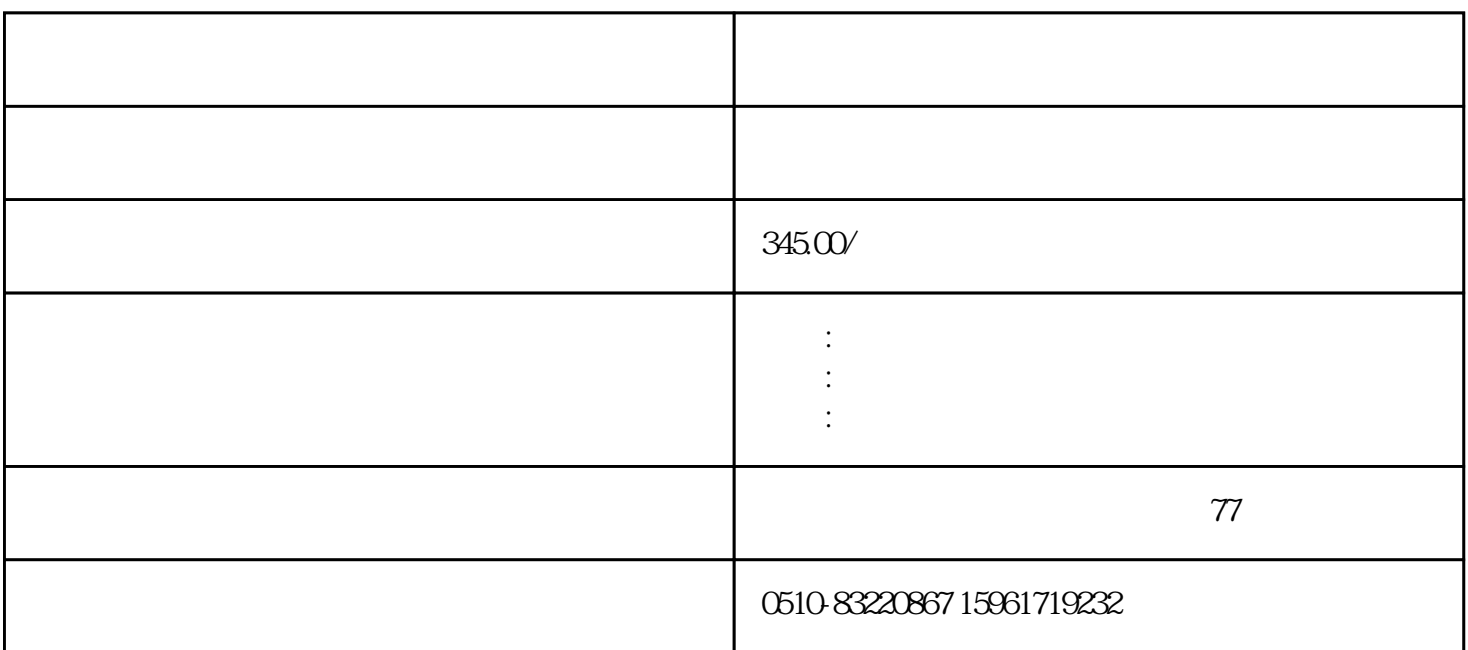

5AZ, JNTGBGBB0250AZ, JNTGBGBB0300AZ, JNTGBGBB0400AZ, JNTGBGBA0001JK, JNTGBGBA0002J K, JNTGBGBA0003JK, JNTGBGBA0005JK, JNTGBGBA7R50JK, JNTGBGBA0010JK, JNTGBGBA0015JK JNTGBGBA0020JK JNTGBGBA0025JK JNTGBGBA0030JK JNTGBGBA0040JK JNTGBGBA0050JK J NTGBGBA0000K,JNTGBGBA0075JK,JNTGBGBA0100JK,JNTGBGBB0001JK,JNTGBGBB0002JK,JNT GBGBB0003JK, JNTGBGBB0005JK, JNTGBGBB7R50JK

 $MA7200$  :

MA7200-2001-N1, MA7200-2002-N1, MA7200-2003-N1, MA7200-2007-N200-2007-N1, MA7200-2 010-N1 MA7200-2015-N1 MA7200-2020-N1 MA7200-2025-N1 MA7200-2030-N1 MA7200-2040-

 $PA7300$ :

PA 7300-2005-N1, PA 7300-2010-N1, PA 7300-2015-N1, PA 7300-2020-N1, PA7300-2030-A1300-2030-A1300-2030-A1300-20 N1 PA7300-2040-N1 PA7300-2050-N1 PA7300-2075-N1 PA7300-2100-N1 PA7300-2125-N1 PA7300-4005-N1,PA7300-4010-N1,PA7300-4015-N1,PA7300-4020-N1,PA7300-4025-N1,PA7300-4030-N1,PA 7300-4040-N1, PA7300-4050-N1, PA7300-4075-N1, PA7300-4100-N1, PA7300-4125-N1, PA7300-4150-N1 PA7300-4175-N1, PA7300-4215-N1, PA7300-4250-N1, PA7300-4025-N1

 $72005S$ 

JNTEBGBA0025JK JNTEBGBA0030JK JNTEBGBA0040JK JNTEBGBA0050JK JNTEBGBA0060JK JNTE BGBA0075JK JNTEBGBA0100JK JNTEBGBA0025AZ JNTEBGBA0030AZ JNTEBGBA0040AZ

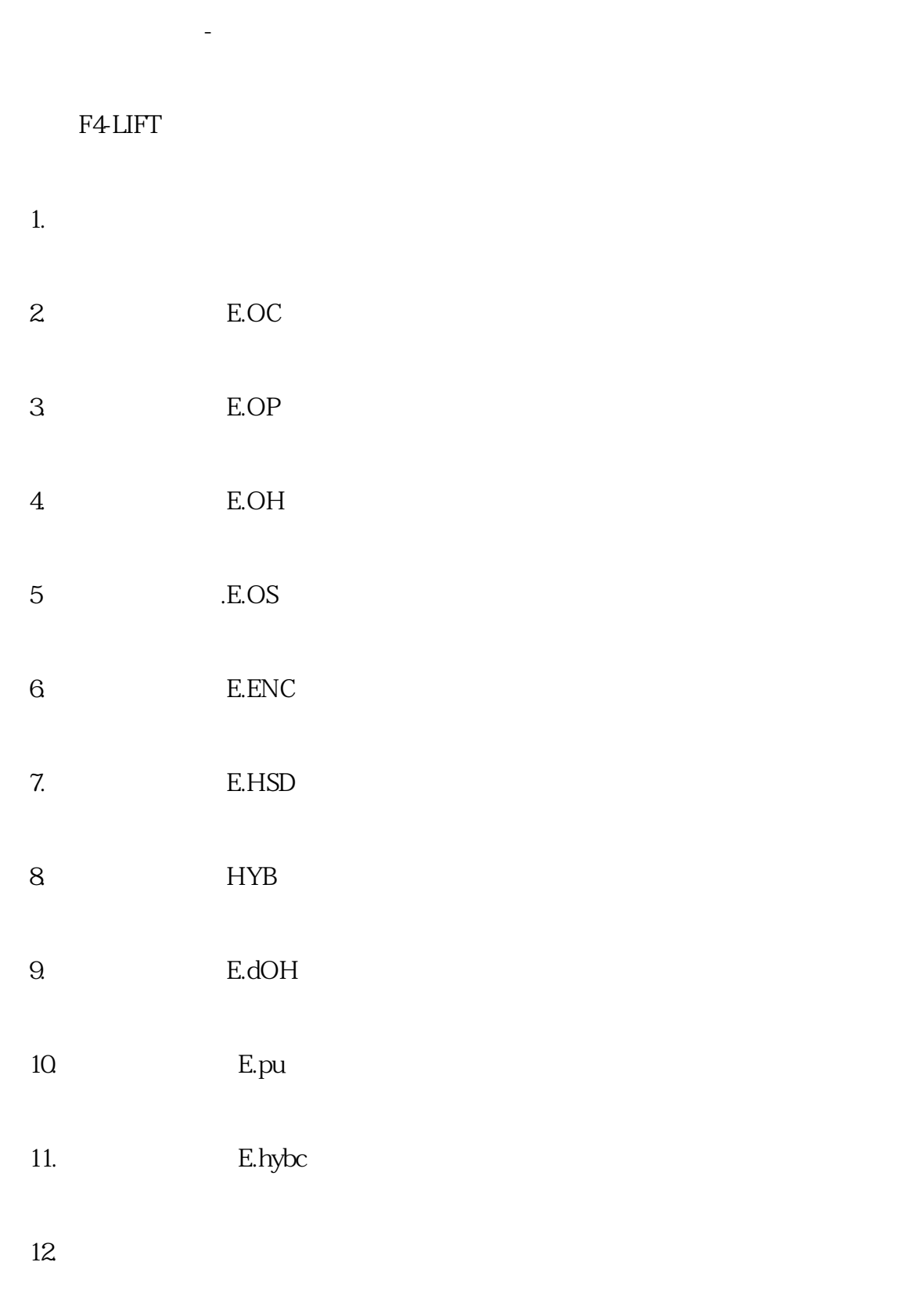

 $13.$ 

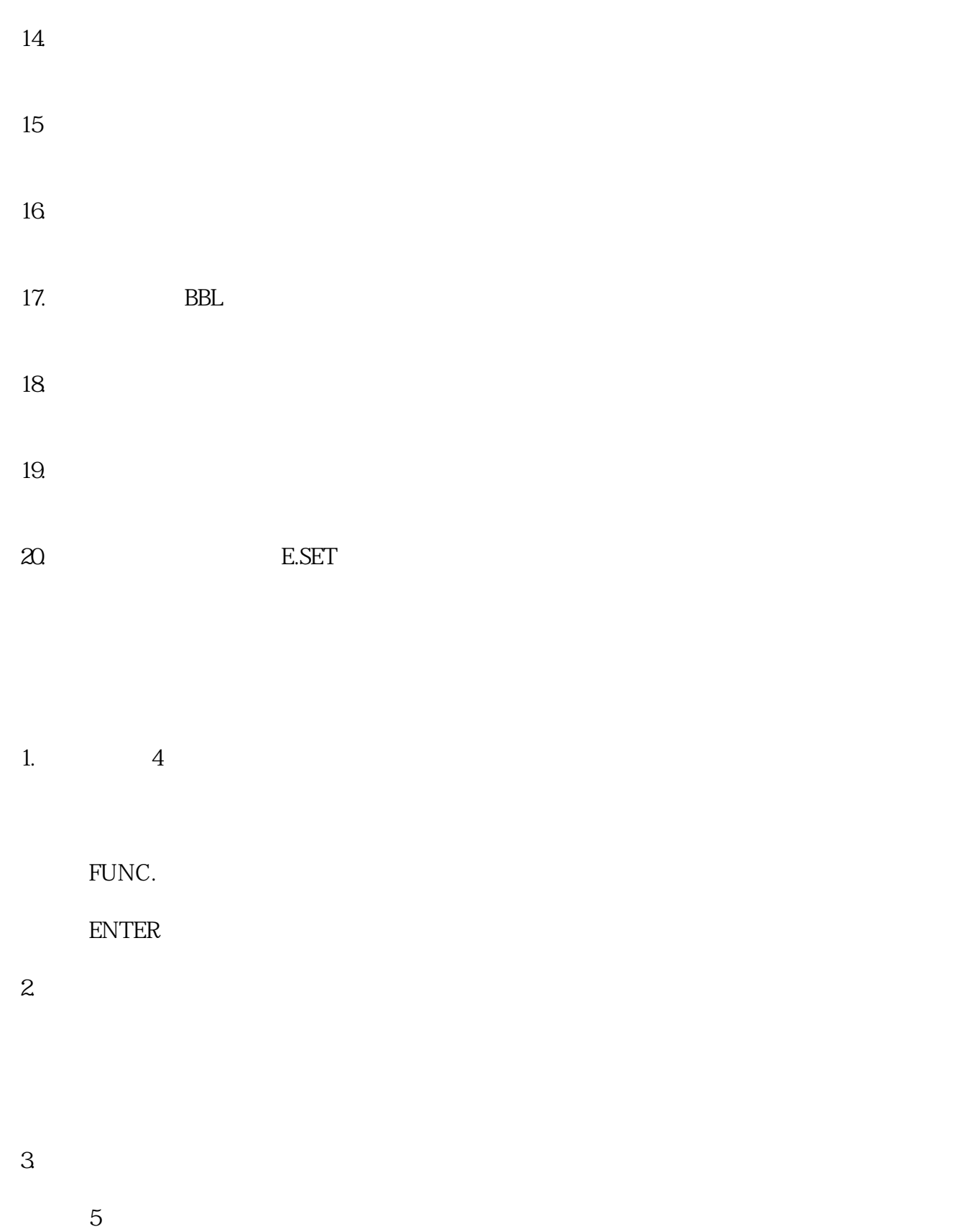

# 1. OC1 OC3

 $LCD$  :

 $\overline{OC}$ , and the contract of the contract of the contract of the contract of the contract of the contract of the contract of the contract of the contract of the contract of the contract of the contract of the contract of the con

 $(7.5G11)$  24V OC3 24V<br> $\begin{array}{ccc} 24V & & & 24V \\ 1 & 0CZ & & 24V \end{array}$  $\frac{271}{1002}$ ; RUN

### $(2)$  OLU

 $LCD$  :  $G/P9$  is the set of the set of the set of the set of the set of the set of the set of the set of the set of the set of the set of the set of the set of the set of the set of the set of the set of the set of the set of the

 $\qquad$ 

### $(3)$  OU1

 $LCD$  :

当通用变频器出现"OU"报警时,首先应考虑电缆是否太长、绝缘是否老化,直流中间环节的电解电容

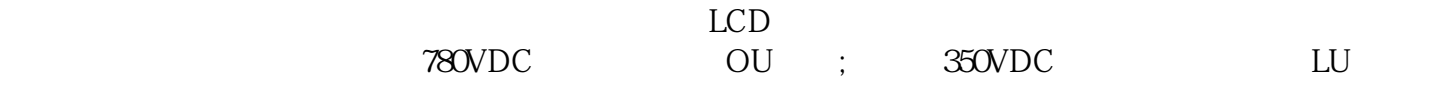

#### $(4)$  LU

 $LCD$  :

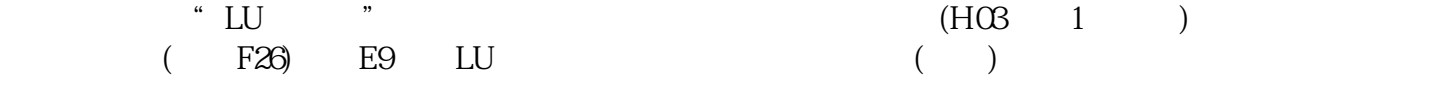

#### $(5)$  EF

 $LCD$  :

### $G/P9$

 $(6)$  Er1

 $LCD$  :

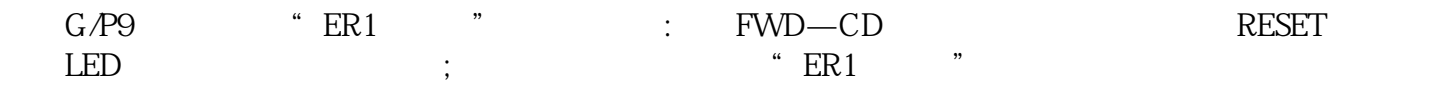

### (7) Er<br/>7 $\,$

 $LCD$  :

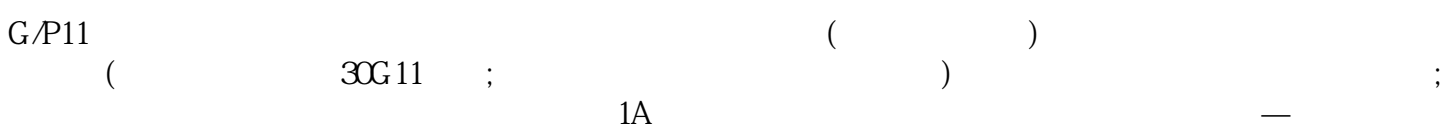

### (8) Er2

 $LCD$  :

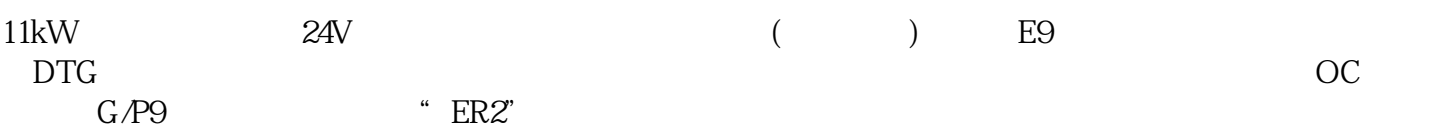

## $(9)$  OH1

 $LCD$  :

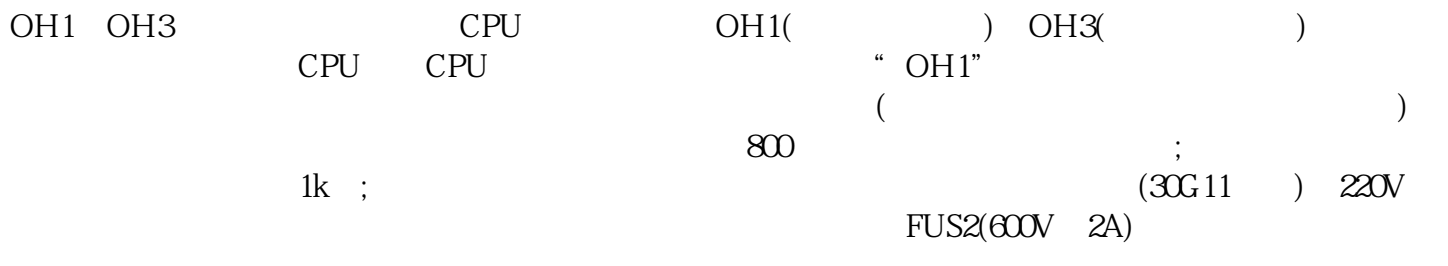

 $\sim$  OH3" and  $\sim$  OH3" and  $\sim$   $\sim$  0H3" " OH1" "OH3"

 $OH$  G/P11  $G/P9$ 

## $(10) 1$  OH2 OH2

 $G/P9$  (E)  $OH2$  ;  $CN18$  ( ) "  $1$  OH $2$ "

 $(11)$ 

 $(5Hz)$ 

 $(12)$ 

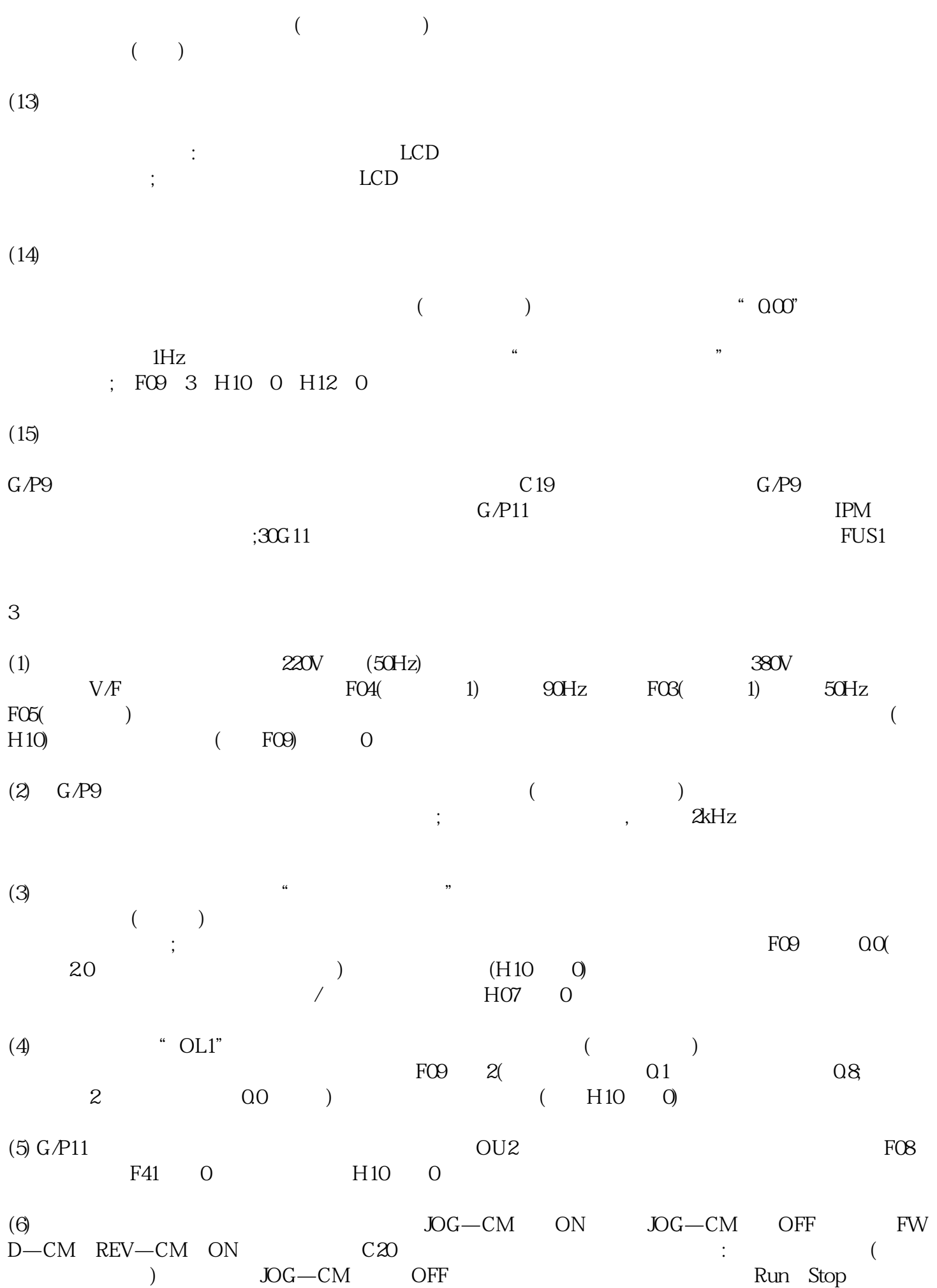

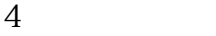

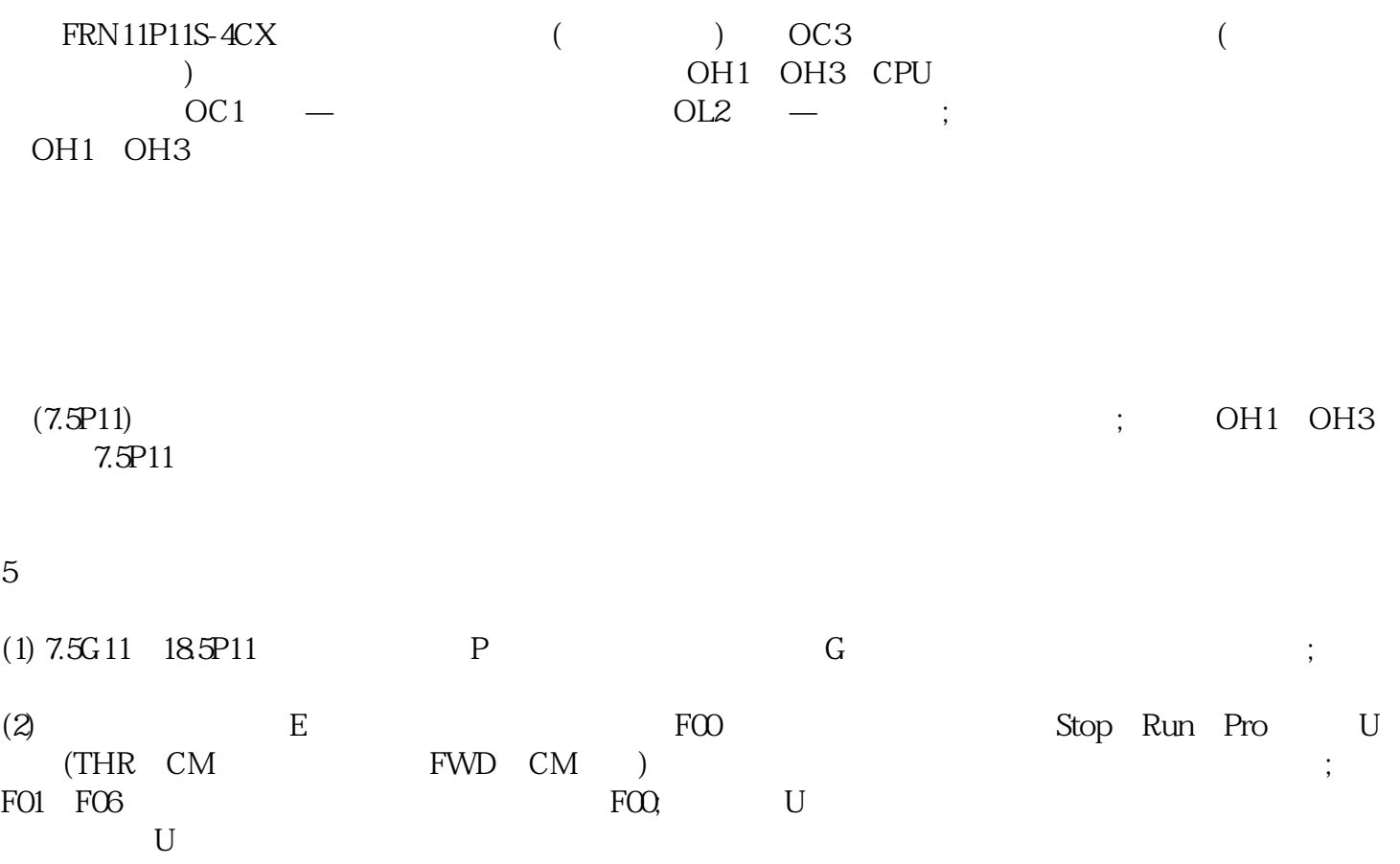